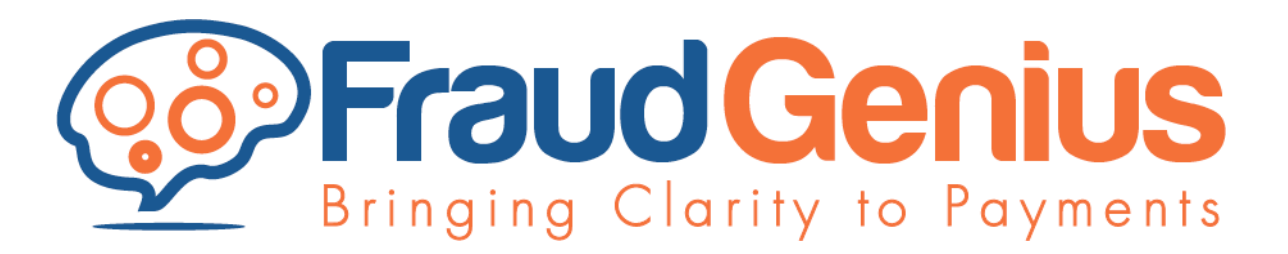

# Fraud Genius Fraud Score API 1.0 Specification

Document version 1.13 (1/2014)

All descriptions and code included in this document are Copyright 2014 - Fraud Genius Inc. All rights reserved. www.FraudGenius.com

The following API specification is used to obtain a fraud score for an e-commerce transaction by a merchant website or back-end payment processing servers. The fraud score value returned is 0 through 100 indicating the risk factor of the submitted transaction (low values are lower risk). Sample code is provided by Fraud Genius illustrating a properly formatted call to the Fraud Genius API (Application Programming Interface) using the following specification. If the sample code language is not in use by your organization, you can use the following to construct an API call.

#### **Calling the Fraud Genius API**

The Fraud Genius HTTP API requires you to pass a set of field/value pairs as an HTTP POST over an HTTPS (port 443) connection. The URI for this service is: **https://api.fraudgenius.com/api.php** The post field names and expected values are in the input table below.

Some fields below are -required- in order to process a fraud score API call. Missing required fields will result in an error being returned by the API. It is strongly recommended that all supported fields are sent to the API as this will increase the accuracy of the fraud score to maximum.

Address and other entry fields physically typed by the end-user (customer) on your website order form SHOULD NOT be trimmed, scrubbed or capitalization changed before sending to the API. If you perform capitalization correction or whitespace trimming on your webpage order form (e.g., with javascript) - before doing this - it is strongly recommended to retain the original entry text in a separate variable for passage to the Fraud Genius API. For example, if the customer types the address line: "123 MAIN street " - Retain the full line including capitalization and any trailing or leading spaces. Use the original text to send to the API in the appropriate field.

The API supports returning a fraud score for PayPal type transactions (see billcountry field instructions) - with most fields not sent that are typically used with a credit card transaction.

PCI DSS Note: Some optional values indicated below containing customer information are used for score determination. This credit card billing information is not stored by Fraud Genius - it is only used to determine score, then discarded - and so should not impact your PCI DSS compliance beyond the security of the API call. The API call is PCI DSS compliant secured forced HTTPS using a trusted signed root certificate.

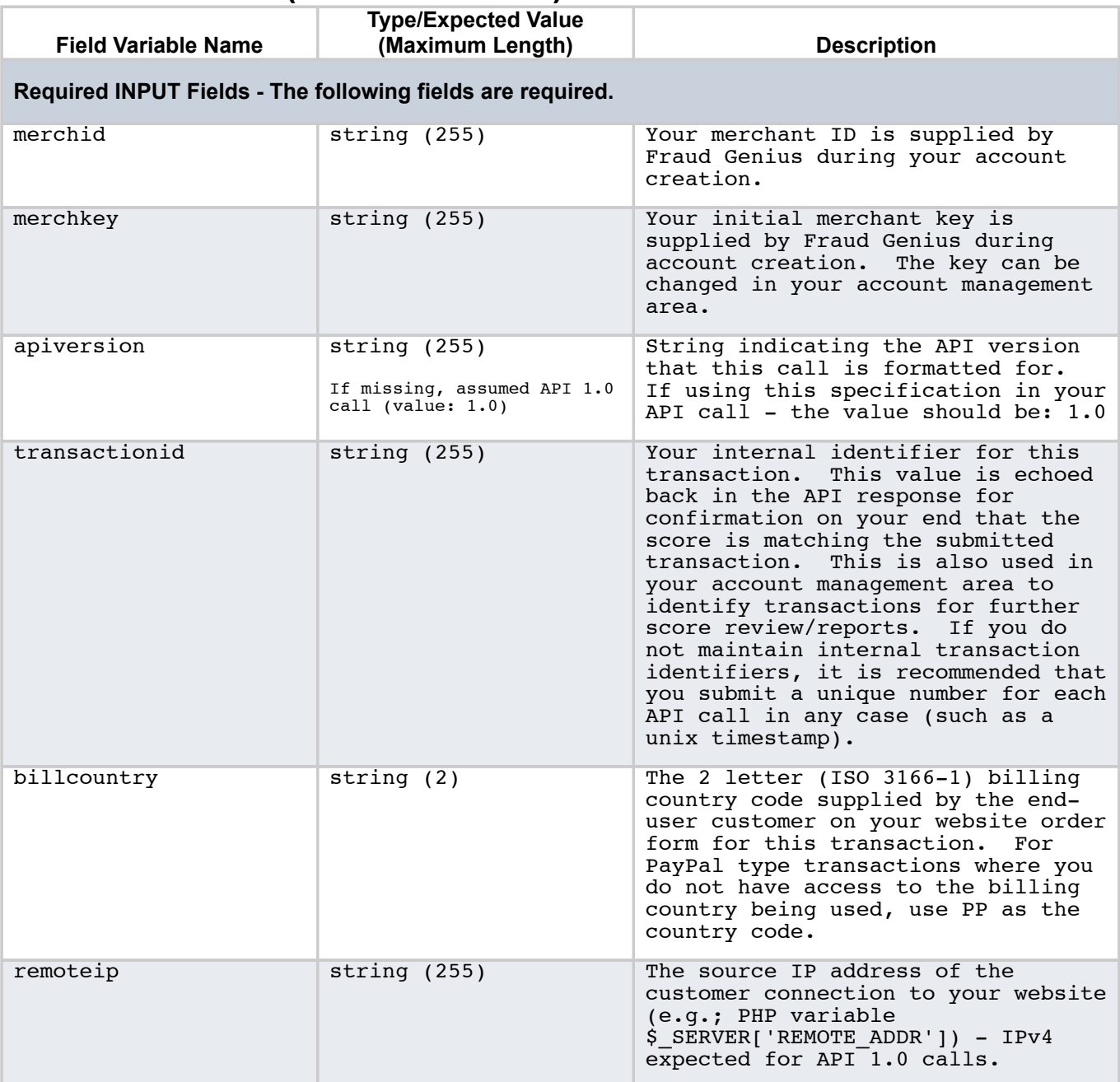

## API INPUT FIELDS (POSTed Variables)

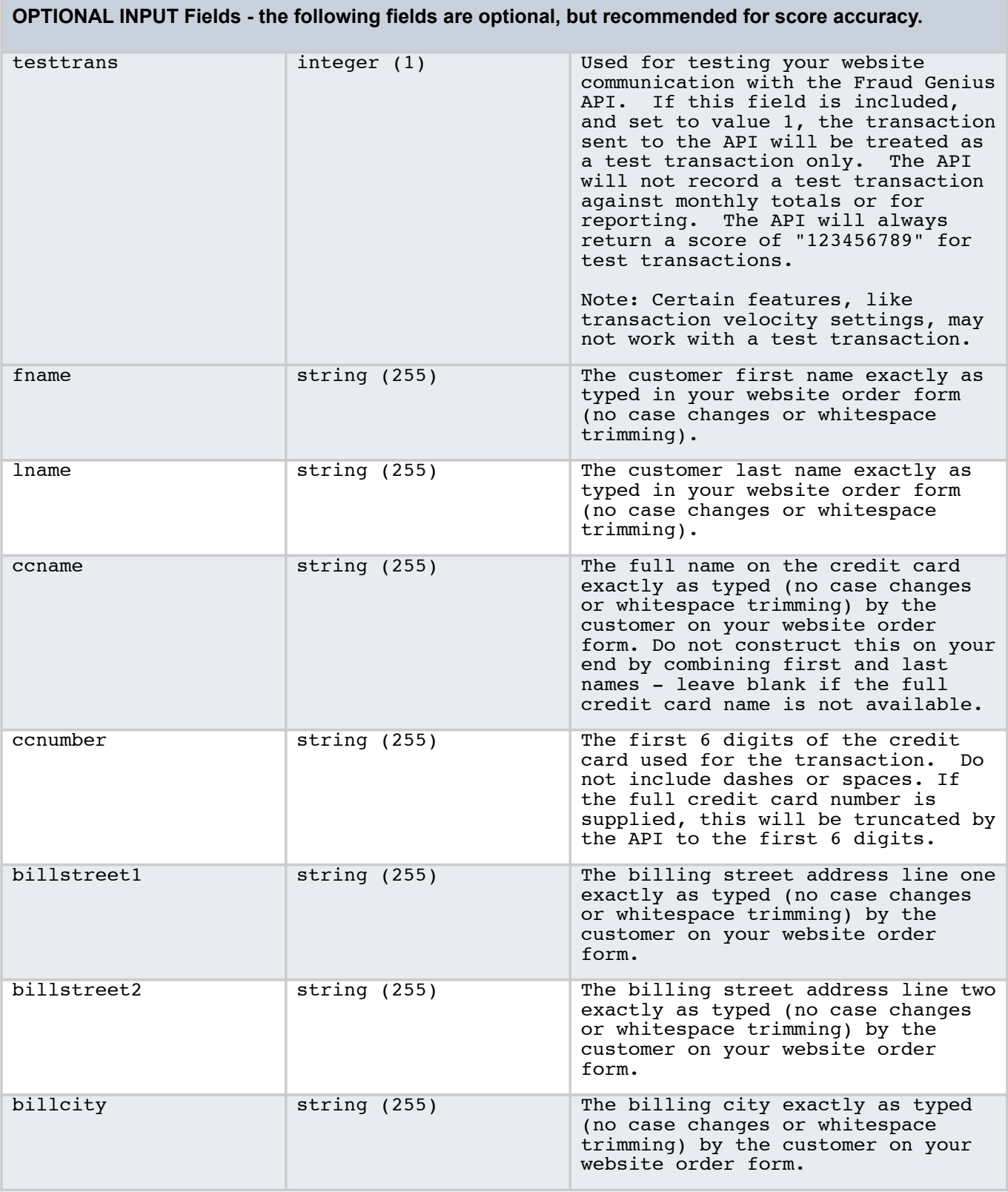

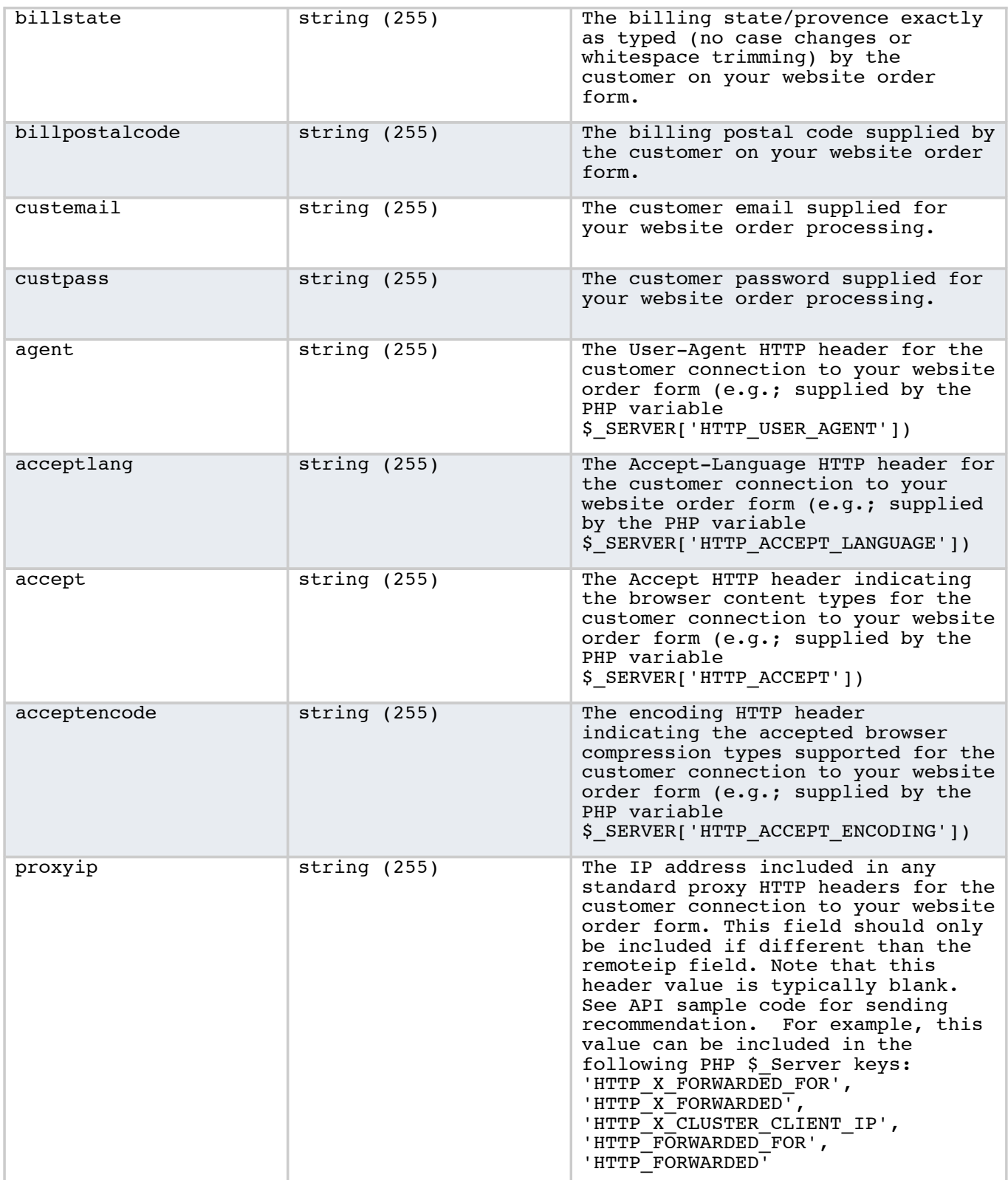

**Optional Informational Fields Below - Maintained for post transaction review/reports and for custom merchant account preferences (example, how score is affected by dollar amounts or black/whitelisting). Otherwise, omitting will not affect fraud score accuracy.**

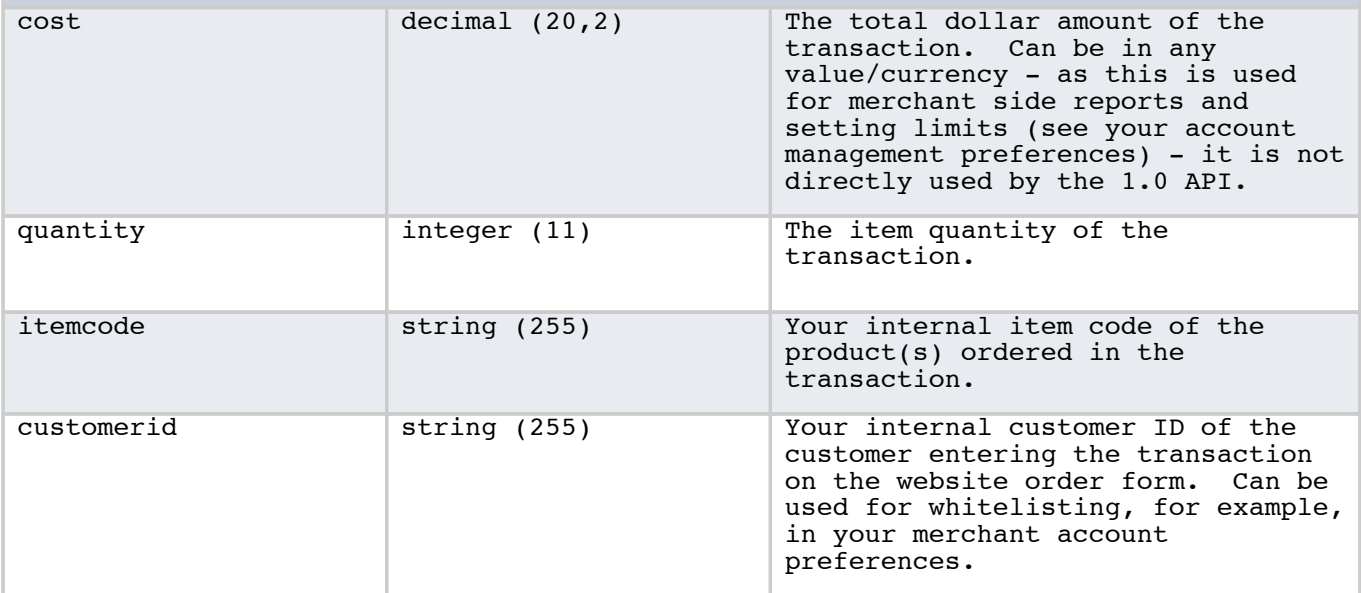

## API Returned Values

The API will return a delimited set of values back through the calling HTTPS connection. The API v1.0 uses the | character (ASCII #124, HTML  $&$  #124;) as the delimiter. Example: value1|value2|value3|...

Field names for the values ARE NOT returned. All values are returned in the specified order regardless of error condition or a successfully derived fraud score. See the sample code for constructing forward compatible API calling code (for future API versions). Assume an error if an incorrect amount of fields are returned for the indicated field apiversion call value. Example, API v1.0 calls all return the four (4) values indicated in the output table below.

### API OUTPUT VALUES - 4 total for API v1.0

Returned over HTTPS connection from API call - delimited by | character (ASCII #124, HTML |)

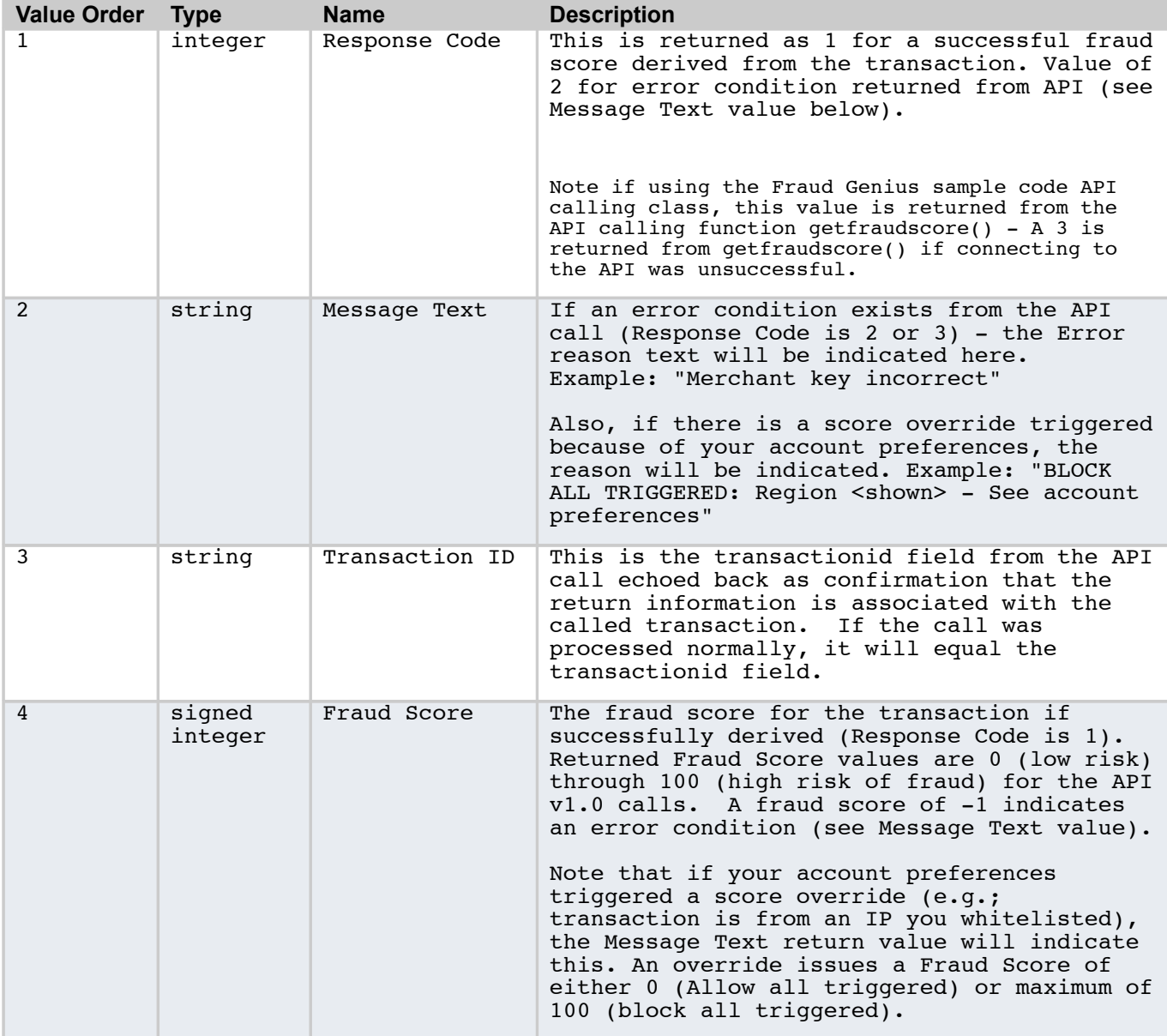

## Order Detail XML Query

Fraud Genius provides informational order and score details on any transaction previously passed to the fraud score API under your account. This order details query returns similar information that is provided in your Transaction History on the Fraud Genius website account management area (log into www.fraudgenius.com customer area to see this). The Order Detail interface is accessed by passing your merchant ID, merchant key, and transaction ID using an HTTP POST over an HTTPS (port 443) connection. The URI for this service is: **https://api.fraudgenius.com/orderdispxml.php**

An XML description for the order is returned, as described below.

The POST field names and expected values to the URI for this service are in the input table below:

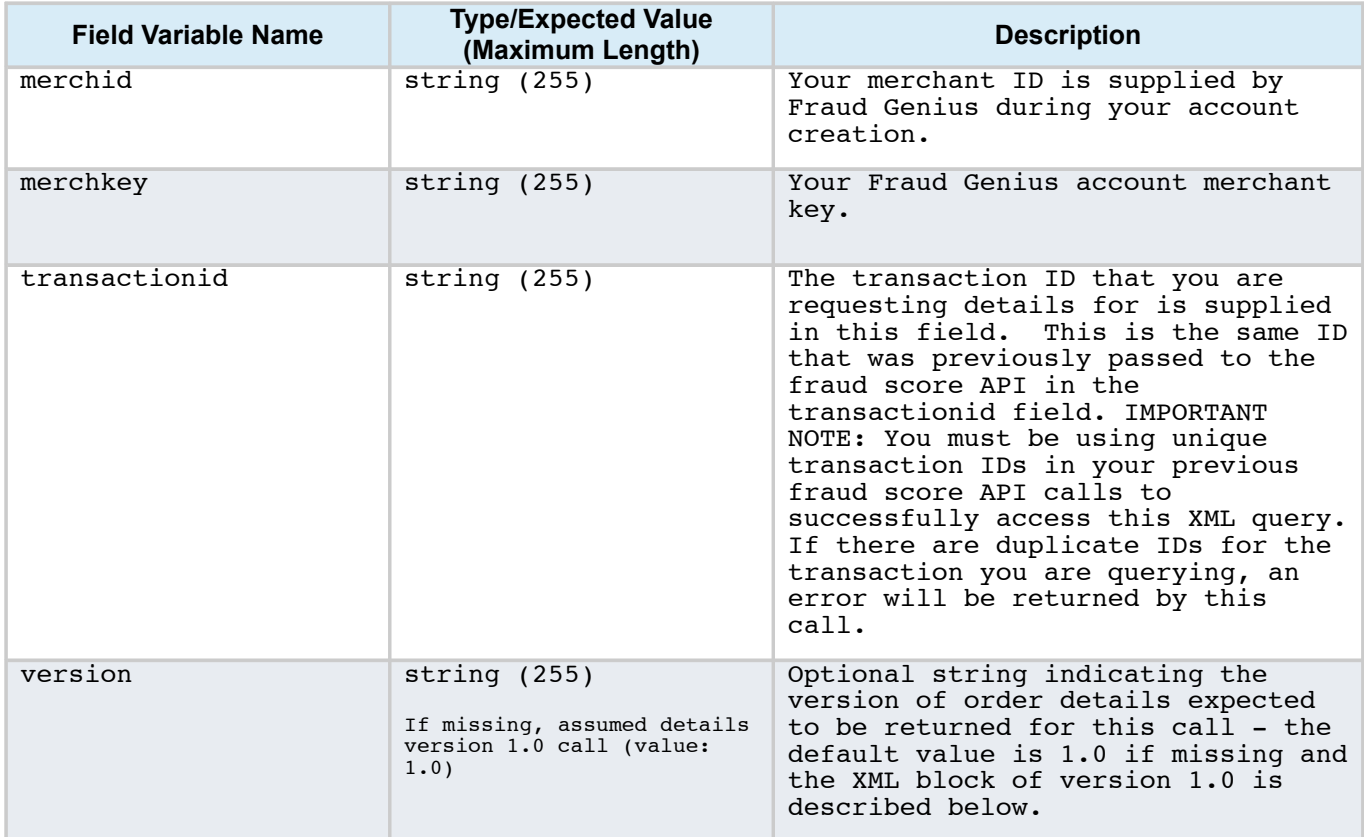

### ORDER DETAIL INPUT FIELDS (POSTed Variables)

## ORDER DETAIL OUTPUT

An XML document is returned by a properly formatted call to the Order Detail service.

Below is a sample XML returned from a call to the Order Detail service for transaction ID ORD123456789:

#### **Order Detail XML Output Sample**

```
<?xml version="1.0" encoding="UTF-8"?>
<order transactionid="ORD123456789" xmlns="FraudGeniusOrderDetail" 
xmlns:xsi="http://www.w3.org/2001/XMLSchema-instance" 
xsi:SchemaLocation="FraudGeniusOrderDetail https://api.fraudgenius.com/orderdisp.xsd">
  <time>2013-01-29 21:56:08</time>
   <score>87</score>
   <connection>
    <risklevel>high</risklevel>
     <note>The order originates from a country with high fraudulent activity.</note>
     <ip>41.66.207.0</ip>
     <country>Ghana</country>
   </connection>
   <billingcountry>US</billingcountry>
   <email>
    <risklevel>medium</risklevel>
     <note>The customer email domain is considered medium risk.</note>
     <orderemail>sample@hotmail.com</orderemail>
  \langle/email>
   <customerid>mycustomer3789737</customerid>
   <cost>99.89</cost>
   <quantity>2</quantity>
   <itemcode>myspeaker-9in subwoofer</itemcode>
   <bininfo>
     <unknown>false</unknown>
    <issuer>SAMPLE BANK, LTD.</issuer>
    <issuercountry>COSTA RICA</issuercountry>
    <br />
MASTERCARD</brand>
     <cardtype>DEBIT</cardtype>
     <category>PREPAID</category>
     <website>HTTP://WWW.SAMPLEBANKLTD.COM/</website>
     <telephone>502.213.6951</telephone>
   </bininfo>
   <indicators>
     <indicator>
      <risklevel>high</risklevel>
       <note>The order has characteristics in text entry that indicate fraud.</note>
     </indicator>
     <indicator>
      <risklevel>medium</risklevel>
       <note>The credit card issuing bank is not in the same country as the order origin, or
has other anomalies that indicate the card may have a higher risk of fraudulent use.</note>
     </indicator>
     <indicator>
      <risklevel>medium</risklevel>
      <note>The billing country is not matching order connection source IP.</note>
     </indicator>
   </indicators>
</order>
```
The schema description for this XML is below (also available from the following URL:

**https://api.fraudgenius.com/orderdisp.xsd**). The schema can be used by the merchant retail system's XML parser or as a guide to manually process an Order Detail output. Note the following from the Schema:

- The <br/>bininfo> element will not be returned in the XML if the credit card BIN was not supplied with the original order.
- If the BIN was supplied but  $\langle$ unknown> is **true**, the following fields in the  $\langle$ bininfo> type are not returned.
- The connection city may not be supplied (depending upon confidence).
- There can be multiple  $\leq$ indicator $\geq$  elements provided for the order in the XML.
- $\leq$ risklevel> is a string with the following available values: info | low | medium | high
- Either <error>, on failure, or <order>, on success, will be returned as the root XML element.

### **Order Detail Schema**

```
<?xml version="1.0" encoding="UTF-8"?>
<xsd:schema xmlns:xsd="http://www.w3.org/2001/XMLSchema" 
targetNamespace="FraudGeniusOrderDetail" xmlns="FraudGeniusOrderDetail" 
elementFormDefault="qualified">
   <xsd:annotation>
    <xsd:documentation xml:lang="en">Order Detail Display for Fraud Genius (v1.0) 
Copyright 2014 FraudGenius.com. All rights reserved.</xsd:documentation>
  </xsd:annotation>
  <xsd:simpleType name="risklevelType">
     <xsd:restriction base="xsd:string">
      <xsd:enumeration value="info"/>
      <xsd:enumeration value="low"/>
      <xsd:enumeration value="medium"/>
      <xsd:enumeration value="high"/>
     </xsd:restriction>
   </xsd:simpleType>
   <xsd:complexType name="orderType">
     <xsd:sequence>
       <xsd:element name="time" type="xsd:dateTime"/>
       <xsd:element name="score" type="xsd:int"/>
       <xsd:element name="connection">
         <xsd:complexType>
           <xsd:sequence>
             <xsd:element name="risklevel" type="risklevelType"/>
             <xsd:element name="note" type="xsd:string"/>
             <xsd:element name="ip" type="xsd:string"/>
             <xsd:element name="country" type="xsd:string"/>
             <xsd:element name="city" type="xsd:string" minOccurs="0"/>
           </xsd:sequence>
         </xsd:complexType>
       </xsd:element>
       <xsd:element name="billingcountry" type="xsd:string"/>
       <xsd:element name="email">
         <xsd:complexType>
           <xsd:sequence>
             <xsd:element name="risklevel" type="risklevelType"/>
             <xsd:element name="note" type="xsd:string"/>
```

```
 <xsd:element name="orderemail" type="xsd:string"/>
           </xsd:sequence>
         </xsd:complexType>
       </xsd:element>
       <xsd:element name="customerid" type="xsd:string"/>
       <xsd:element name="cost" type="xsd:decimal"/>
       <xsd:element name="quantity" type="xsd:int"/>
       <xsd:element name="itemcode" type="xsd:string"/>
       <xsd:element name="bininfo" minOccurs="0">
         <xsd:complexType>
           <xsd:sequence>
             <xsd:element name="unknown" type="xsd:boolean"/>
             <xsd:element name="issuer" type="xsd:string" minOccurs="0"/>
             <xsd:element name="issuercountry" type="xsd:string" minOccurs="0"/>
             <xsd:element name="brand" type="xsd:string" minOccurs="0"/>
             <xsd:element name="cardtype" minOccurs="0">
               <xsd:simpleType>
                 <xsd:restriction base="xsd:string">
                   <xsd:enumeration value=""/>
                   <xsd:enumeration value="DEBIT"/>
                   <xsd:enumeration value="CREDIT"/>
                   <xsd:enumeration value="CHARGE CARD"/>
                 </xsd:restriction>
               </xsd:simpleType>
             </xsd:element>
             <xsd:element name="category" type="xsd:string" minOccurs="0"/>
             <xsd:element name="website" type="xsd:string" minOccurs="0"/>
             <xsd:element name="telephone" type="xsd:string" minOccurs="0"/>
           </xsd:sequence>
         </xsd:complexType>
       </xsd:element>
       <xsd:element name="indicators">
         <xsd:complexType>
           <xsd:sequence>
             <xsd:element name="indicator" minOccurs="0" maxOccurs="unbounded">
               <xsd:complexType>
                 <xsd:sequence>
                   <xsd:element name="risklevel" type="risklevelType"/>
                   <xsd:element name="note" type="xsd:string"/>
                 </xsd:sequence>
               </xsd:complexType>
             </xsd:element>
           </xsd:sequence>
         </xsd:complexType>
       </xsd:element>
    </xsd:sequence>
     <xsd:attribute name="transactionid" type="xsd:string"/>
  </xsd:complexType>
  <xsd:element name="order" type="orderType"/>
   <xsd:element name="error" type="xsd:string"/>
</xsd:schema>
```
For questions or comments on this document, please email support@fraudgenius.com